# スパコンデータ解析室 へのアクセス案内

KASHIWARP事務局

Ver. 1.0 2023/05/09

## 最寄駅について

- 最寄駅はつくばエクスプレス「柏の
- ・柏の葉キャンパス駅から東病院まで
- ・詳しくは東病院ホームページ「交通
- https://www.ncc.go.jp/jp/ncce/doo4/a
- ・正面玄関に到着しましたら503号室

東武バス下車後、ロータリーに沿って進みます。

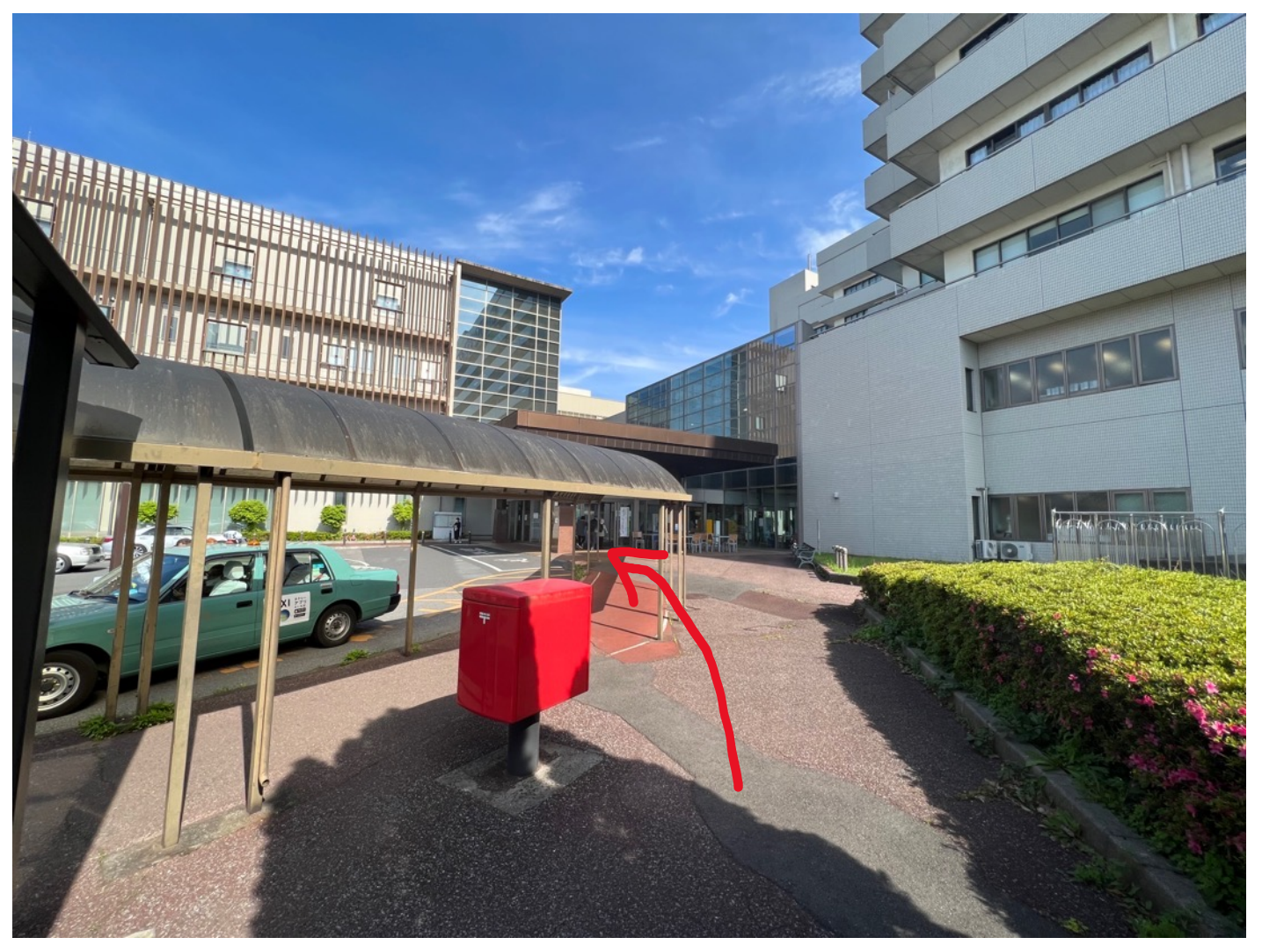

つき当たりを右に曲がります。

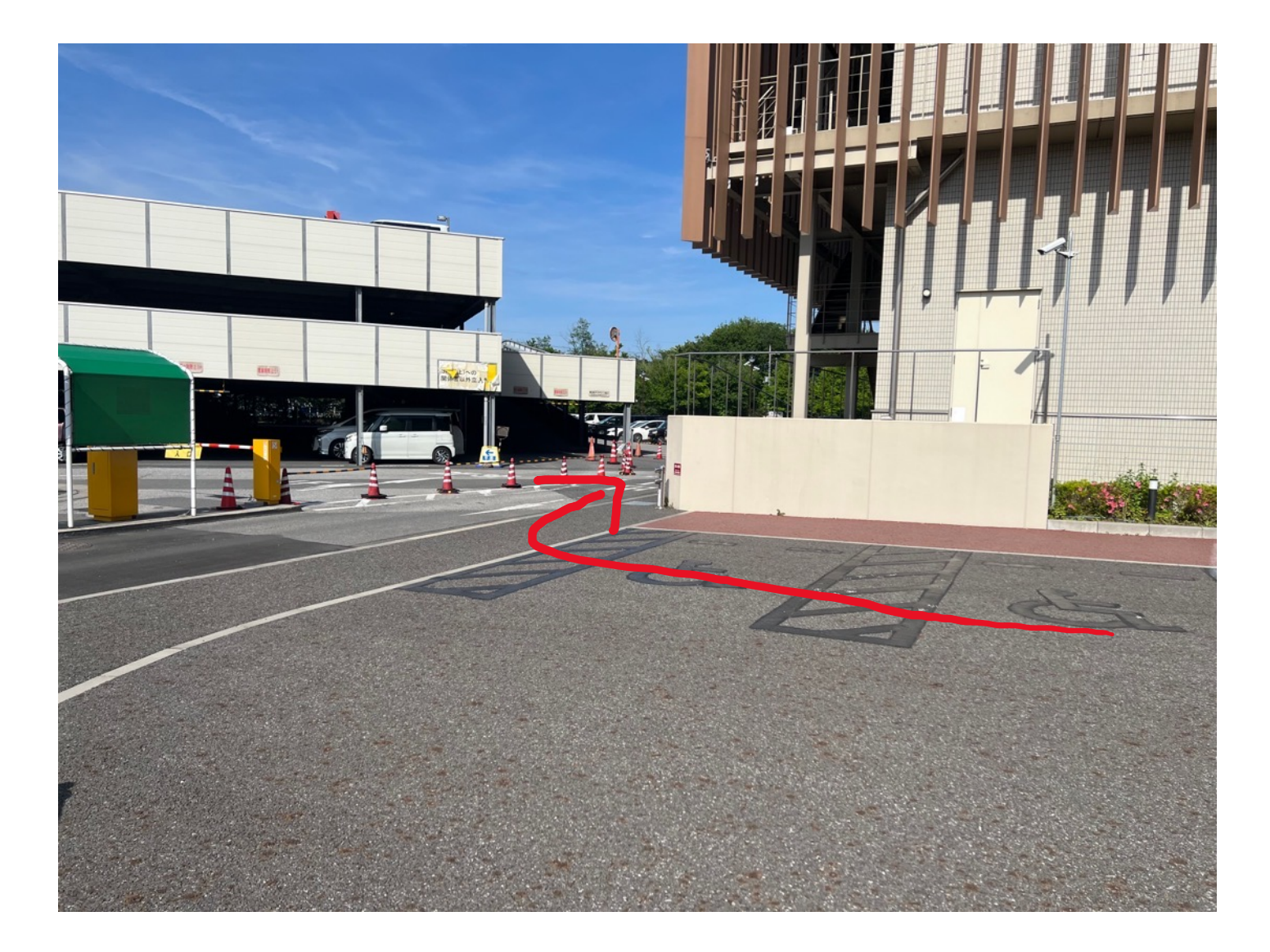

道なりに進みます。

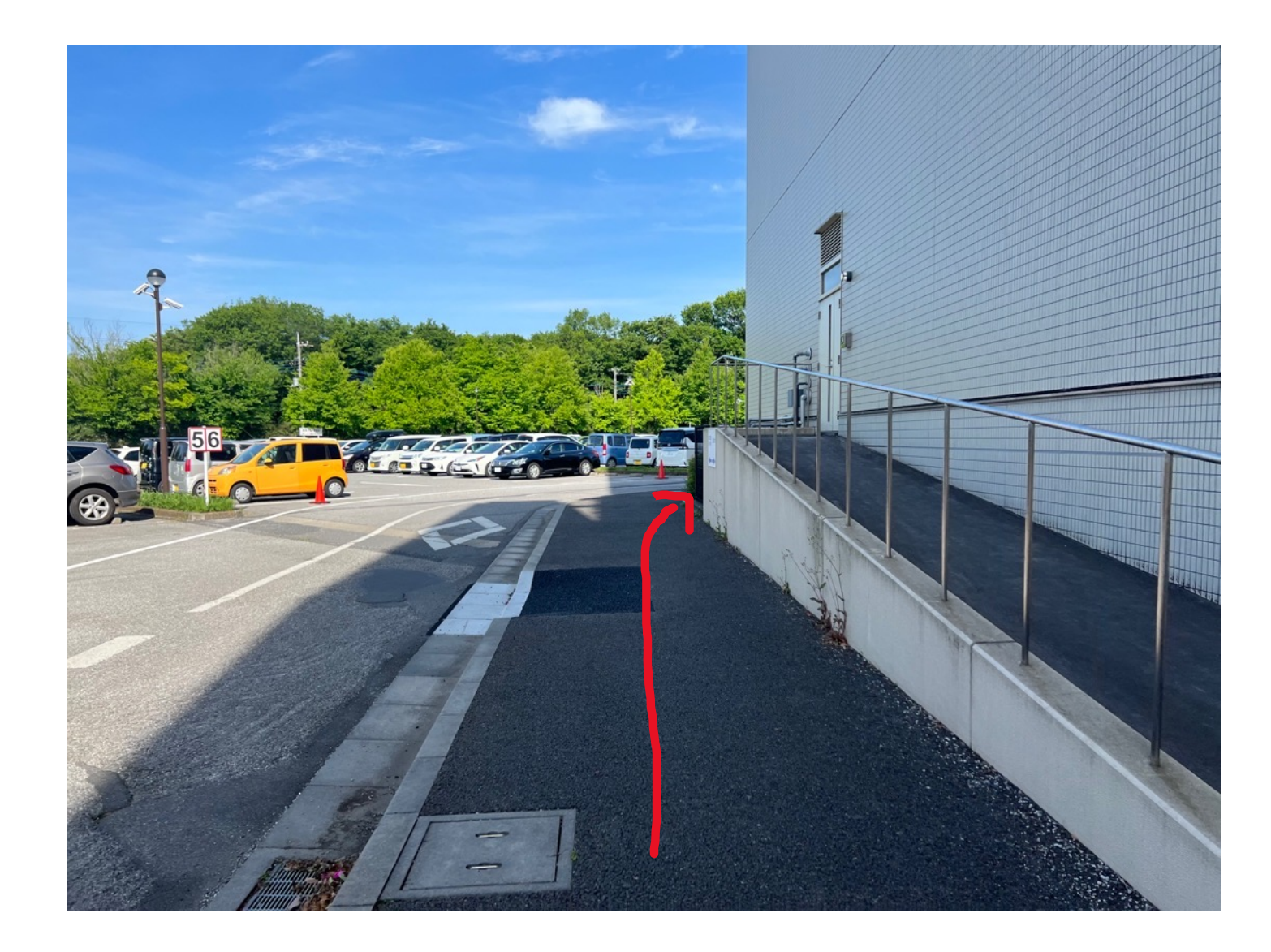

横断歩道を渡り、駐車場まで進みます。

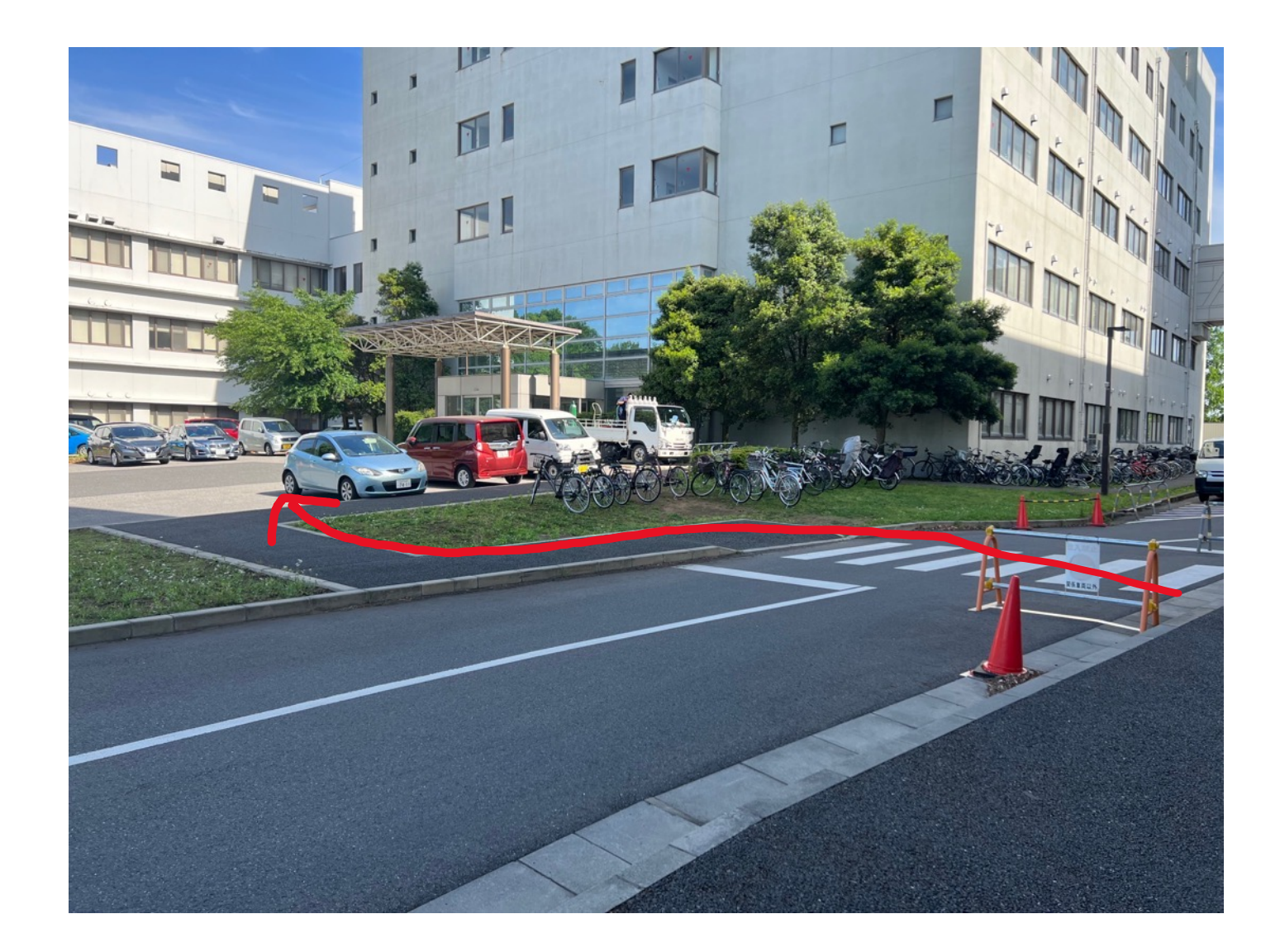

### EPOC棟に到着です。

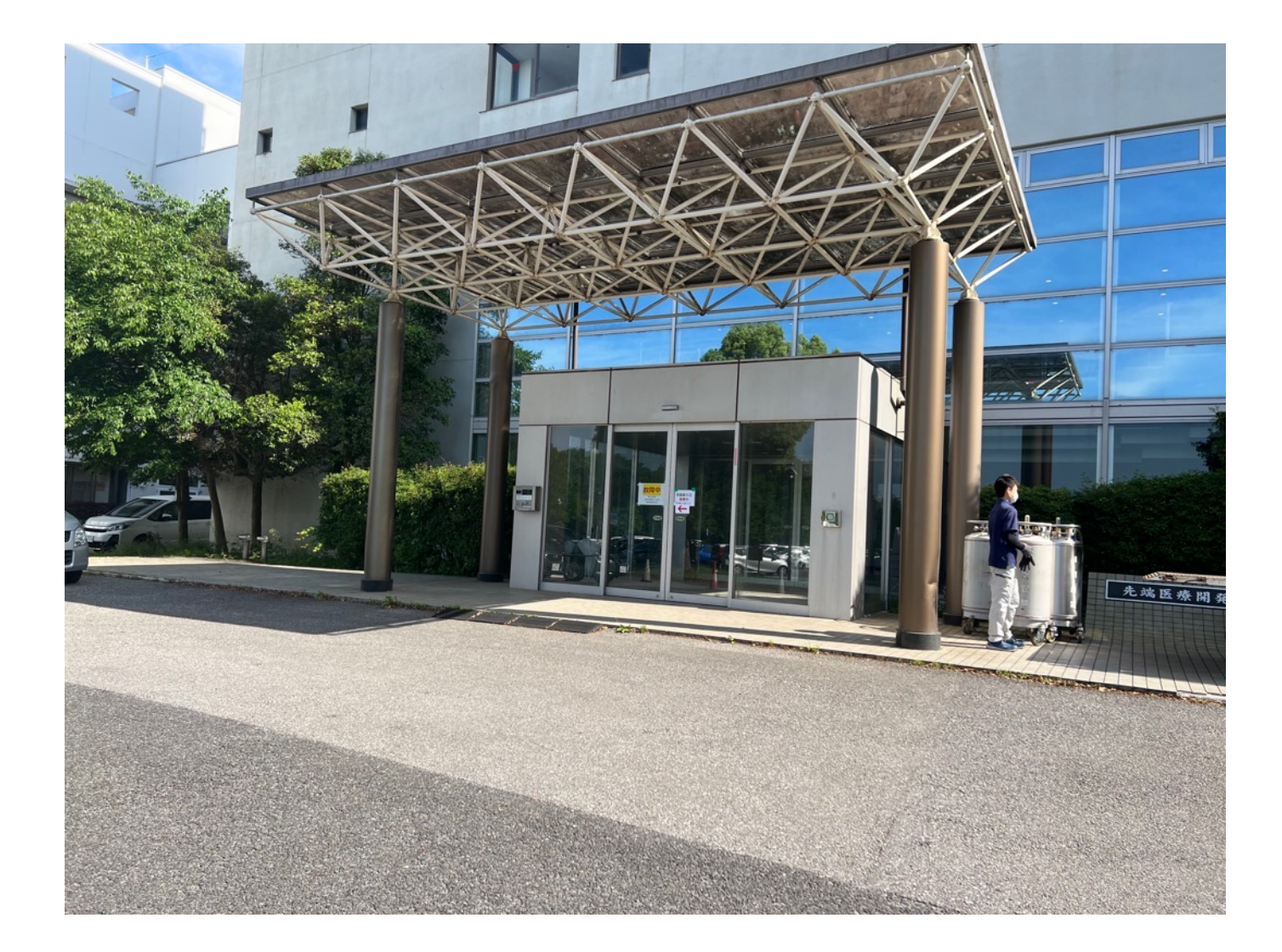

### 入場後、左に曲がります。

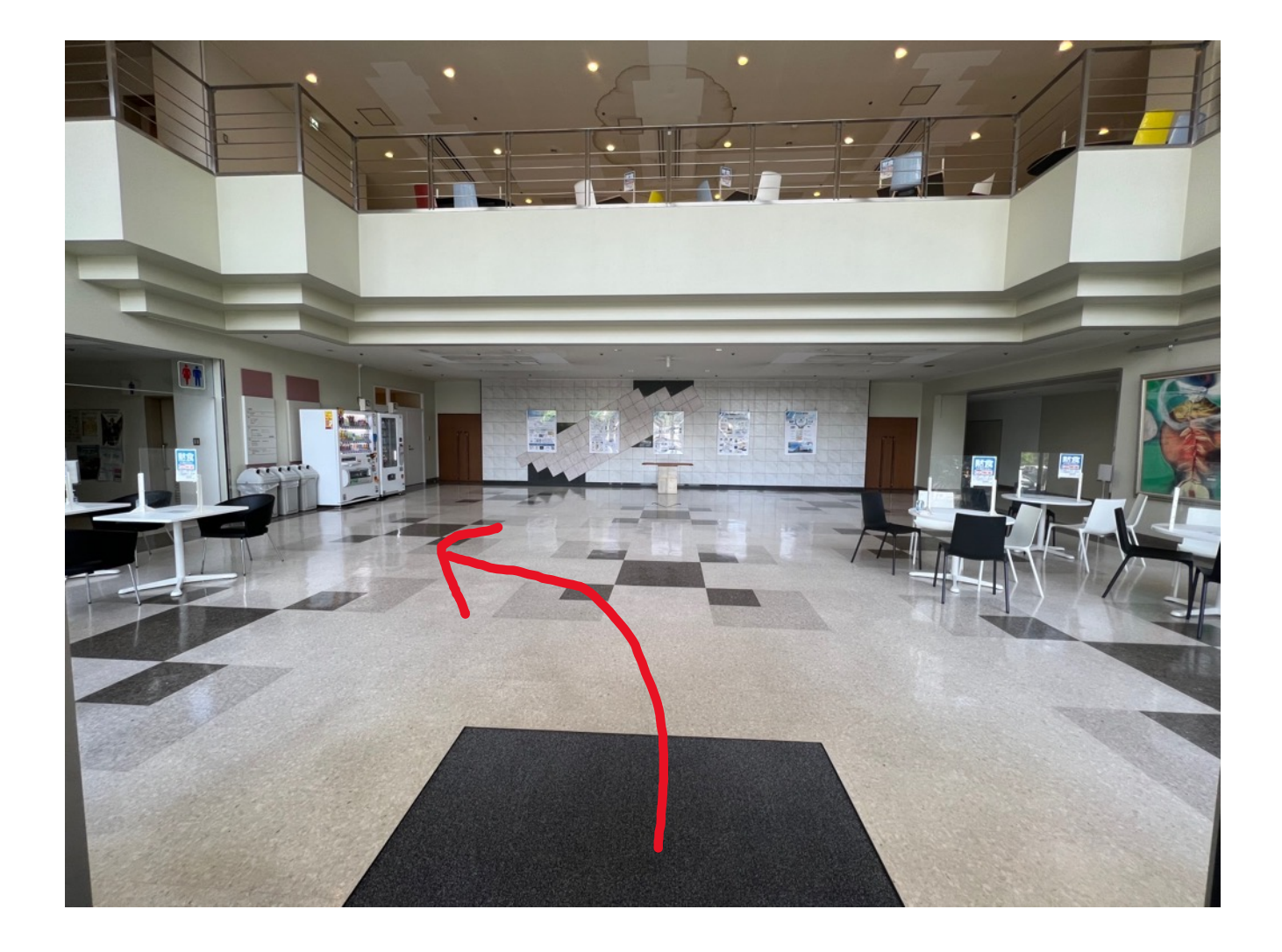

#### 緑色のエレベーターに乗り込み、5階まで登ります。

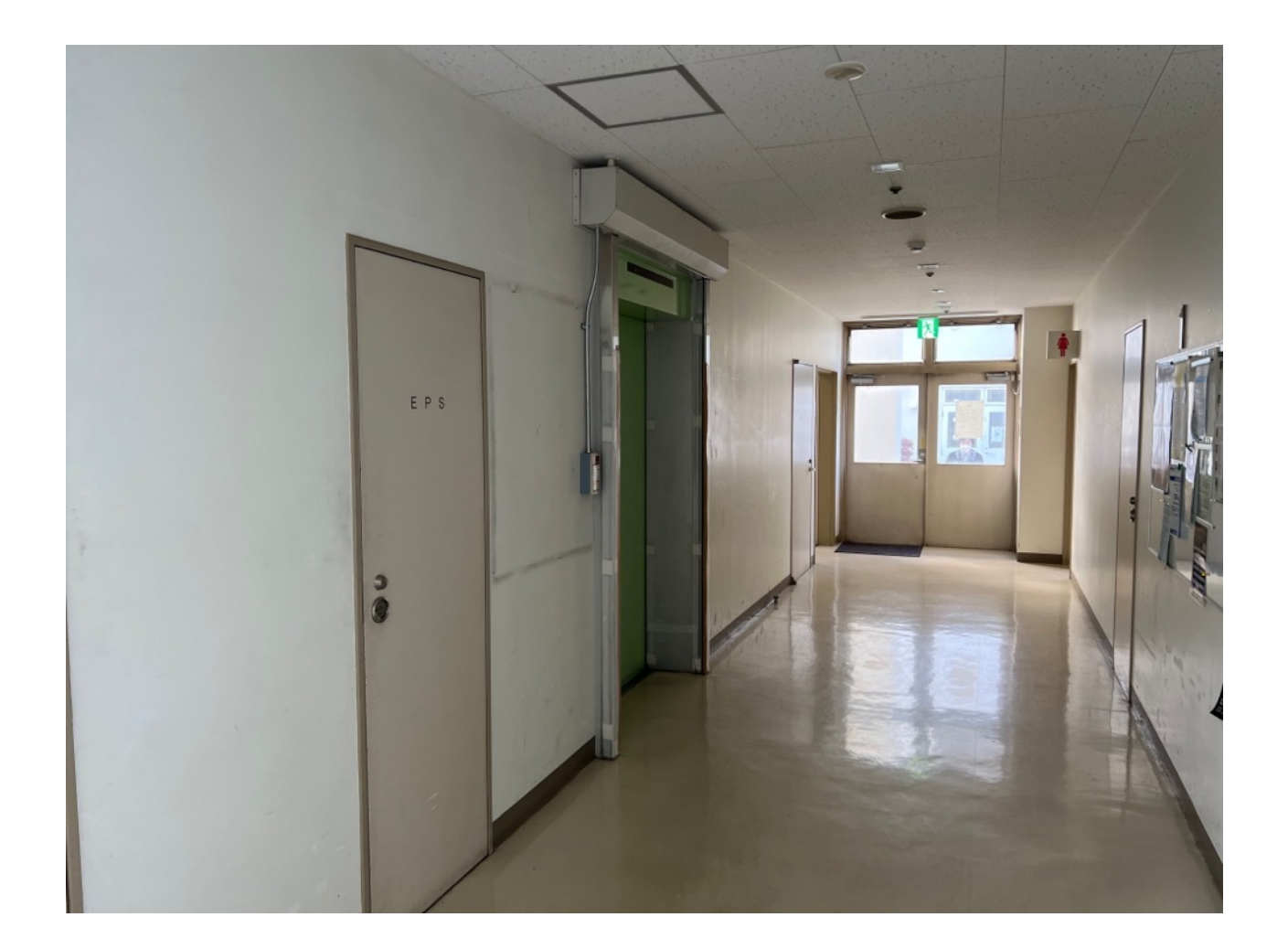

#### 降車後、すぐ右に曲がり、つき当たりまで進むと スパコンデータ解析ルームとなります。

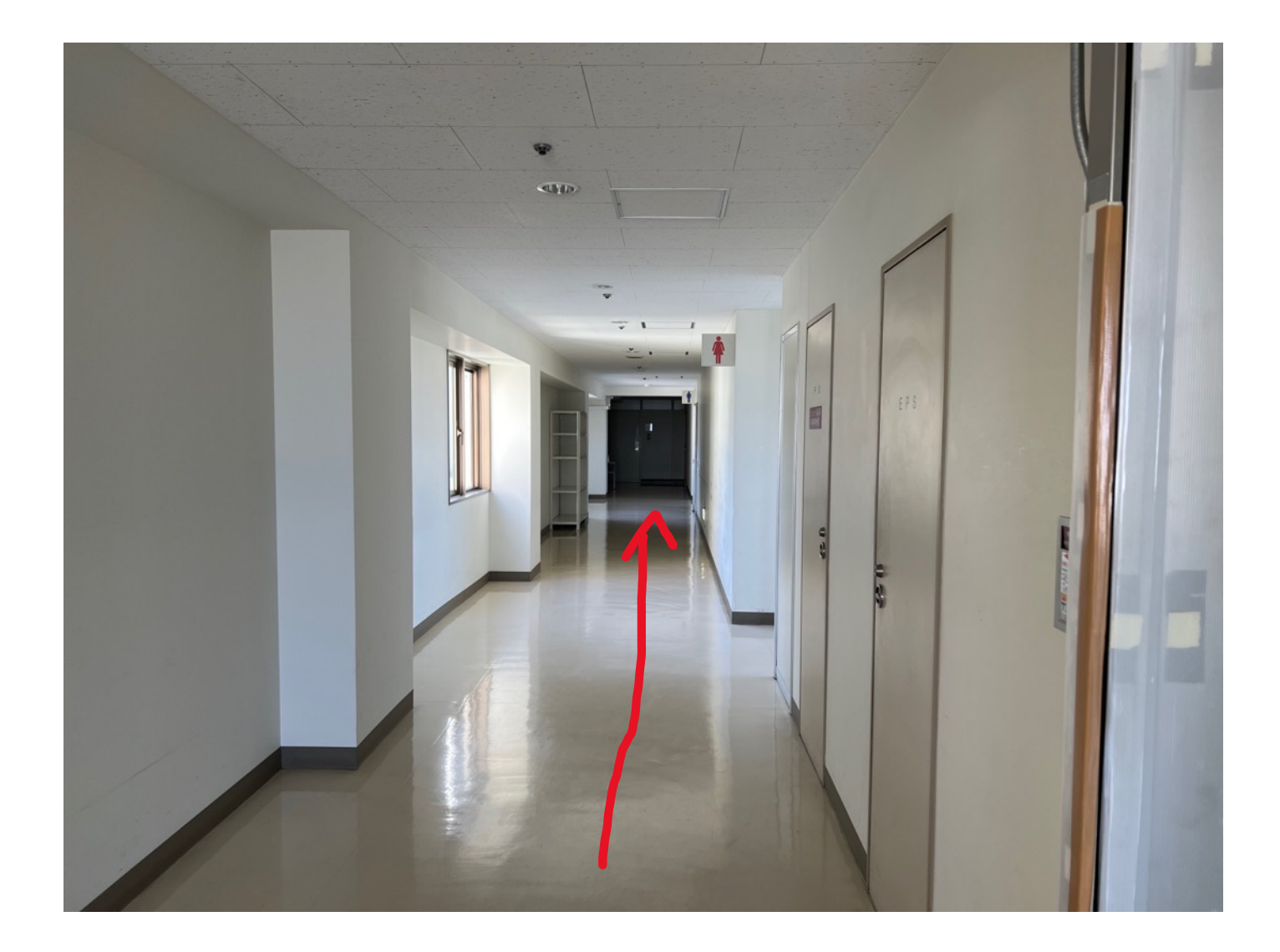

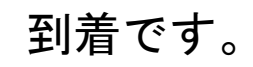

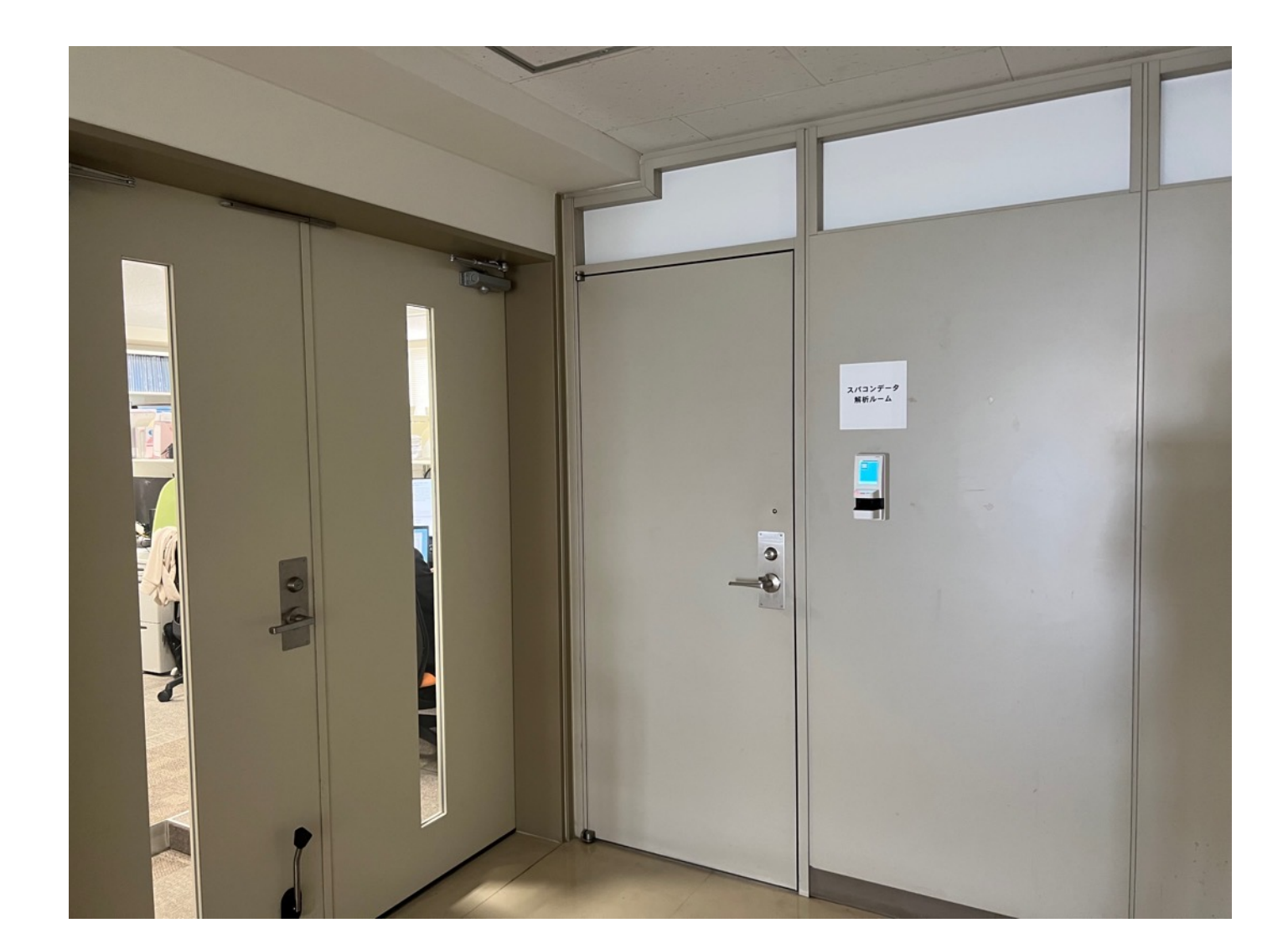